## **COMO REALIZAR CHAMADAS EXTERNAS DO PABX EM NUVEM**

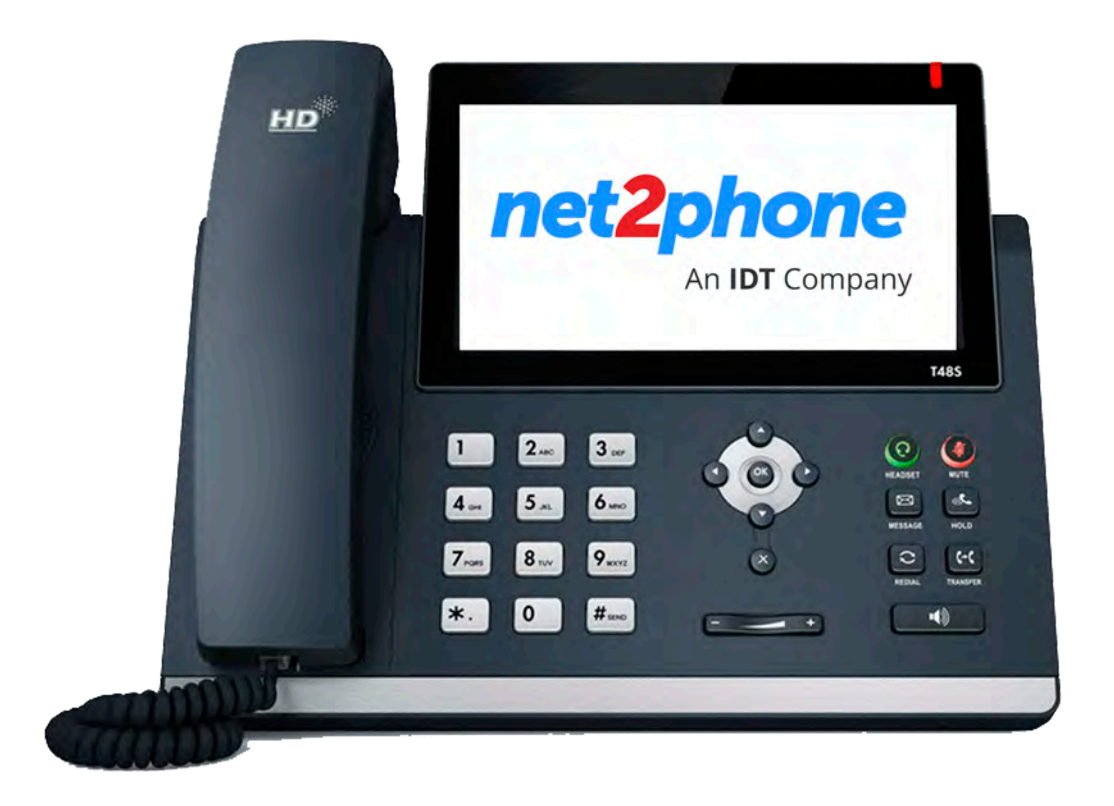

## **Para realizar chamadas externas do seu** *PABX em nuvem:*

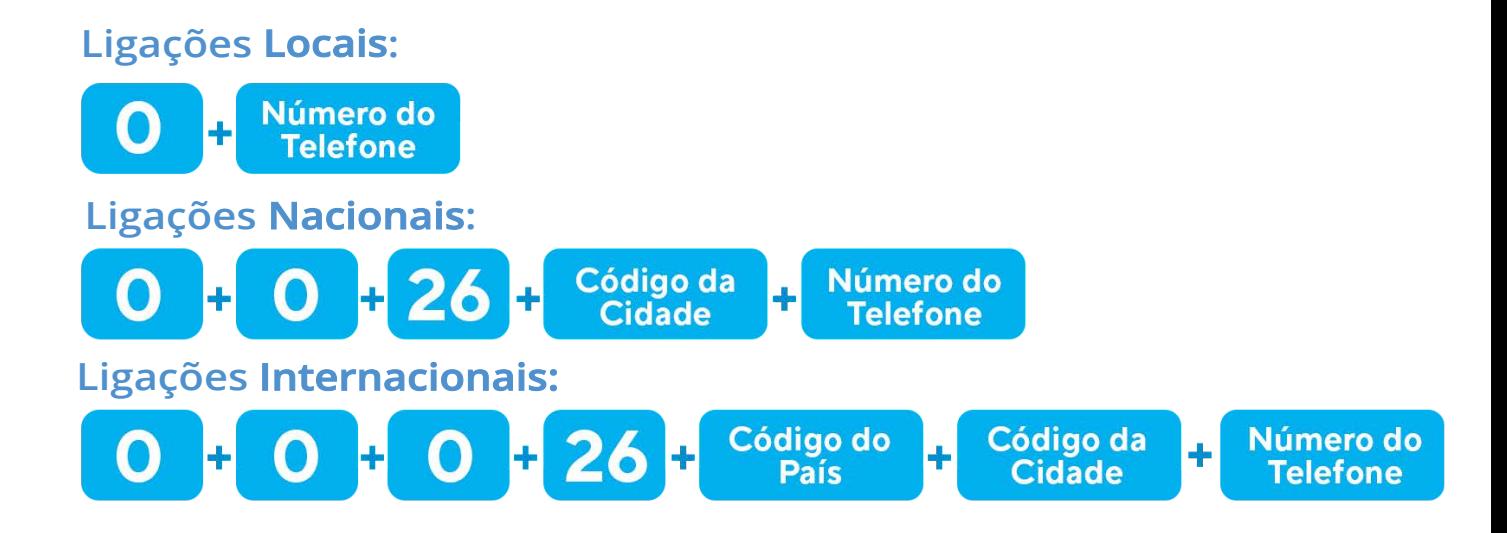